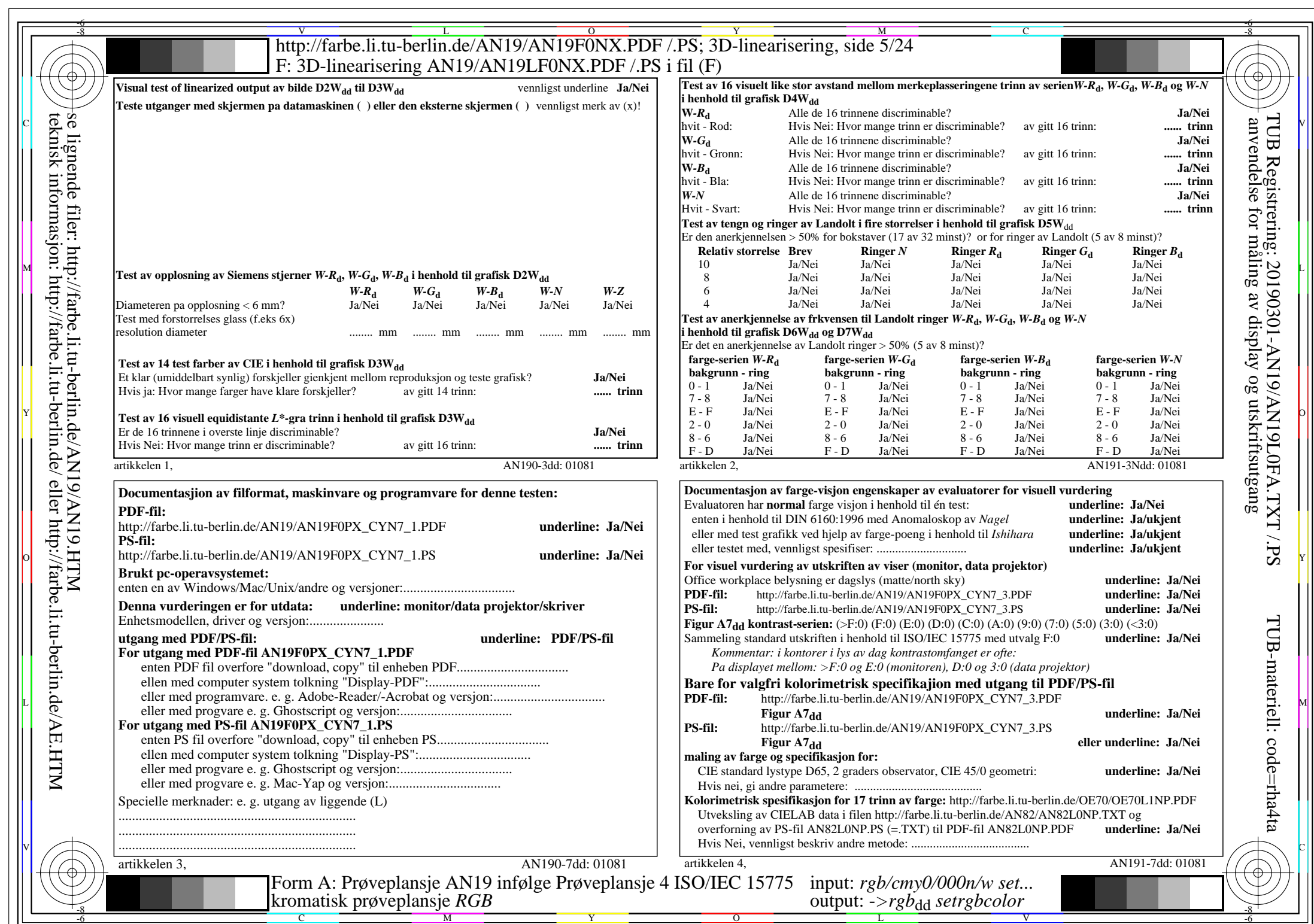

AN19/AN19L0NA.PDF /.PS5/24, rgb/cmy0/000n/w->rgb<sub>dd</sub>

 $\pm$ 

CYN7 (144:1):  $g$ P=1,000;  $g$ N=1,081 http://farbe.li.tu-berlin.de/AN19/AN19F0NX\_CYN7\_2.PDF /.PS